# G E S T I O N **C O M P T A B L E**

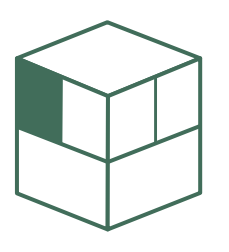

■ **Sage 100 Comptabilité**

# ■ **Sage 100 Immobilisations**

- **Sage 100 Moyens de Paiement**
- **Sage 100 États Comptables et Fiscaux**
- **Sage 100 Analyse Comptable**

Sage 100 Immobilisations, conforme à la norme CRC 2002-10, assure la gestion complète des biens d'équipement de l'entreprise : acquisition et cession, calcul des amortissements, transfert automatique des écritures de dotation et de cession vers Sage 100 Comptabilité. Vos fiches d'immobilisations sont créées automatiquement à partir des factures d'achats saisies dans Sage 100 Comptabilité. Grâce au lien direct entre ces deux logiciels, vous pouvez identifier chaque immobilisation, suivre les acquisitions et cessions et établir des budgets de prévisions de charges.

# **Automatisme**

Grâce à la fonction Création automatique des biens, les écritures d'achat d'immobilisations du fichier comptable sont automatiquement transformées en fiche d'immobilisations. Les fiches de biens peuvent également être rapidement créées à l'aide des familles d'immobilisations. La gestion des biens rattachés permet de lier les immobilisations entre elles et d'effectuer leur cession simultanée. La fonction sortie globale automatise la cession d'une sélection ou de la totalité des immobilisations. Pour les biens acquis avant la mise en place du logiciel, il est possible de générer des dotations antérieures de ces immobilisations à l'aide d'une fonction de recalcul des amortissements passés.

# **Performance**

Parmi les 4 méthodes proposées (linéaire, dégressif, exceptionnel ou manuel), il suffit de choisir le mode de calcul pour l'amortissement et d'un simple clic, pour accéder aux plans d'amortissement économique, fiscal et dérogatoire. Le calcul automatique peut se faire sur sélection et sur n'importe quel exercice. Grâce à une gestion des quantités, Sage 100 Immobilisations gère les cessions partielles.

Lors d'une cession, le logiciel aide à définir le prix de vente correspondant à la plus ou moins value désirée. Une grande souplesse est apportée par les fonctions de fractionnement ou de réévaluation d'une immobilisation et la révision des plans d'amortissement.

# **Ouverture**

Le transfert des données vers Sage 100 États Comptables et Fiscaux est assuré automatiquement.

Le logiciel propose les impressions suivantes :

- dotations de l'exercice, plan d'amortissement détaillé, détail des cessions,
- état des immobilisations, des amortissements et des cessions,
- états préparatoires à la liasse fiscale,
- état de simulation permettant de connaître la charge d'amortissements sur les années à venir,
- état comparatif Comptabilité/Immobilisations,
- états de contrôle.

Les impressions peuvent être réalisées sous la forme de fichiers ASCII et peuvent être lancées en fin de session de travail.

## **CRC 2002-10**

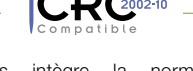

Sage 100 Immobilisations intègre la norme<br>CRC 2002-10, dont les règles relatives à CRC 2002-10, dont les l'amortissement et à la dépréciation des actifs doivent être appliquées par toutes les entreprises à partir des exercices ouverts le 1er janvier 2005.

## **Sage 100 Taxe Professionnelle**

Au fait des derniers textes légaux, Taxe professionnelle permet, d'une part, de contrôler rapidement et avec la plus grande rigueur l'avis d'imposition sans omettre aucun dégrèvement et d'autre part, de calculer l'impôt pour N+1.

## **Une mise en œuvre rapide et simple**

- Une saisie simplifiée grâce au questionnaire.
- Des courriers types prêts à l'emploi pour les demandes de délais, demandes de règlement et de dégrèvement. • Une aide en ligne disponible à tout moment.
- **Des états complets et en conformité avec l'Administration Fiscale**

Déclaration 1003, Déclaration 1327, Synthèse de la taxe professionnelle pour ■ et N+1, Détail des réductions. Justificatifs de la détermination de la valeur ajoutée N, Cadre C (cadre principal) de la 1003 R.

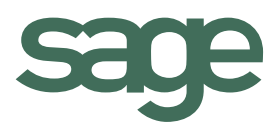

# **Fonctions de base**

- Création des biens par relecture directe des écritures enregistrées dans la comptabilité ou par saisie directe associée à une gestion de famille d'immobilisations
- Définition possible des lieux d'utilisation des biens
- 64 champs libres paramétrables sur les fiches immobilisations
- Codes barres.
- Rattachement de fichiers à chaque immobilisation.
- Différents modes d'amortissement : dégressif, linéaire, exceptionnel et manuel avec les types d'amortissement comptables, fiscaux et dérogatoires.
- Reprise des amortissements en cours d'année.
- Gestion des quantités permettant l'enregistrement de cessions partielles.
- Gestion des immobilisations rattachées.
- Proposition de cessions simultanées et calcul automatique des valeurs de cession.
- Cessions globales.
- Fractionnement d'une immobilisation.
- Réévaluation des immobilisations.
- Virements de poste à poste.
- Gestion des crédits bail et locations avec édition d'un état des engagements, simulation d'un plan d'amortissement, échéancier.
- Tableaux simulant les annuités jusqu'à la fin de l'amortissement.
- Nombreux états de gestion et de contrôle disponibles.
- États préparatoires aux feuillets de la liasse 2054, 2055 et 2059.
- Calcul et édition des états préparatoires à la taxe professionnelle et foncière et à la taxe sur les véhicules de tourisme.
- Mise à jour annuelle ou mensuelle des écritures directement dans
- Sage 100 Comptabilité, y compris pour des situations intermédiaires. • Importation et exportation paramétrables.
- Communication avec Sage 100 États Comptables et Fiscaux.

# **Intégration de la norme CRC 2002-10**

- Gestion d'un plan d'amortissement natif (famille et fiche immobilisation).
- Prise en compte de la valeur résiduelle, déduite par défaut de la base
- d'amortissement du plan économique.
- Ajustement des dépréciations : la procédure d'inventaire intègre pour les exercices ouverts à partir du 01/01/05 la nouvelle règle de limitation de la reprise des dépréciations
- Critères relatifs à l'amortissement natif dans les états.
- Déversement des écritures en Comptabilité

# **Révision du plan d'amortissement (1)**

- Modification de la durée d'amortissement ou de la valeur d'acquisition des immobilisations.
- Recalcul du plan d'amortissement en fonction des nouvelles valeurs.
- Dans le cadre d'un redressement fiscal, génération des amortissements exceptionnels.

#### **Sortie globale (1)**

- Cession d'une partie ou de l'ensemble des biens (exemple : cessation d'activité).
- Cession des immobilisations en rafale.

## **Fusion de dossiers (1)**

- Transmission du patrimoine d'une entreprise à une autre.
- Reprise des données.
- Renumérotation des immobilisations.

## **Optimisation des amortissements dérogatoires (1)**

- Optimisation fiscale.
- Reprise des dotations dérogatoires par anticipation ou limitation des amortissements dérogatoires, pour tout ou partie, soit par immobilisation, soit au niveau global.

## **Inventaire comptable (1)**

Lors de l'arrêté des comptes, permet l'enregistrement :

- d'amortissements exceptionnels en cas de dépréciation irréversible de la valeur du bien,
- de provisions en cas de dépréciation temporaire de la valeur d'un bien.

# **Code Analytique (1)**

Champ statistique permettant de disposer d'un critère de rupture supplémentaire au niveau des impressions.

### **Personnalisation des écrans et menus (1)**

- Écrans personnalisables (plan tiers, plan comptable et plan analytique), possibilité de renommer ou masquer les champs de chacun des écrans.
- Personnalisation des menus, par l'ajout et la suppression de commandes renommables. Personnalisation générale ou par utilisateur, avec à tout moment la possibilité de revenir en mode standard.

(1) En version Pack.

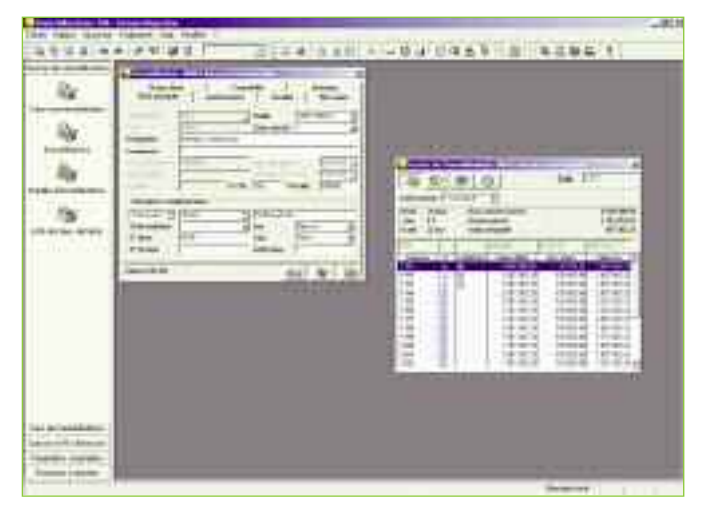

Fiche Immobilisation et plan d'amortissement

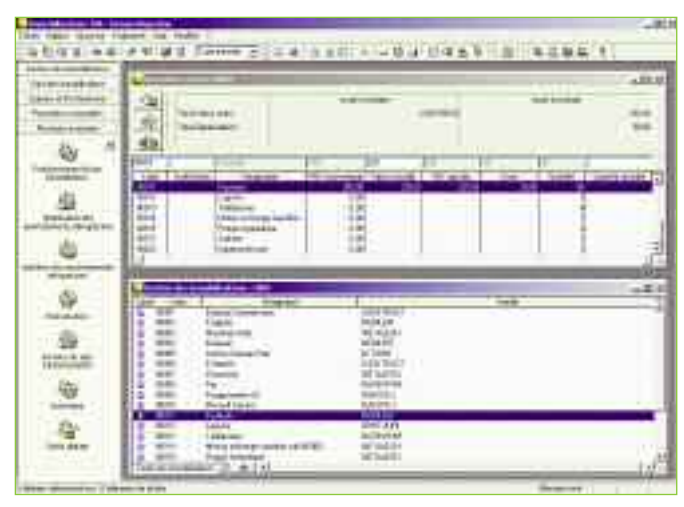

Création automatique des biens à partir de la comptabilité

### **Configuration conseillée**

#### **Matériel**

Pentium III 500 Mhz, 128 Mo de RAM

**t-mail,toutes messageries compatibles MAPI** Outlook, Outlook Express, Exchange…

# **Monoposte et postes clients**

- Windows 98 (2<sup>de</sup> édition), Windows NT Workstation 4.00, Windows 2000, Windows XP
- **Réseau**
	- Windows NT Server 4.00, Windows 2000, Windows 2003, Novell
- **Imprimante compatible Windows**